### **Partie 1: Internet Protocol** Partie 2 : Le Raccordement à l'Internet

## **Didier DONSEZ**

### Université Joseph Fourier (Grenoble 1)

### $IMA - LSR/ADELE$

#### Didier.Donsez@imag.fr

#### Didier Donsez@ieee fr

Didier Donsez, 1996-2004

http://www-adele.imag.fr/~donsez/cours

# Internet Protocol

## Didier DONSEZ

### Université Joseph Fourier (Grenoble 1)

### IMA – LSR/ADELE

Didier.Donsez@imag.fr

Didier.Donsez@ieee.fr

Didier Donsez, 1996-2004 <sup>2</sup>

# Qu'est ce qu'Internet?

- D 'abord, un protocole de communication entre un réseau de machines
- Qu'est ce qu'un réseau ?
	- Ensemble de nœud (machines et routeurs)

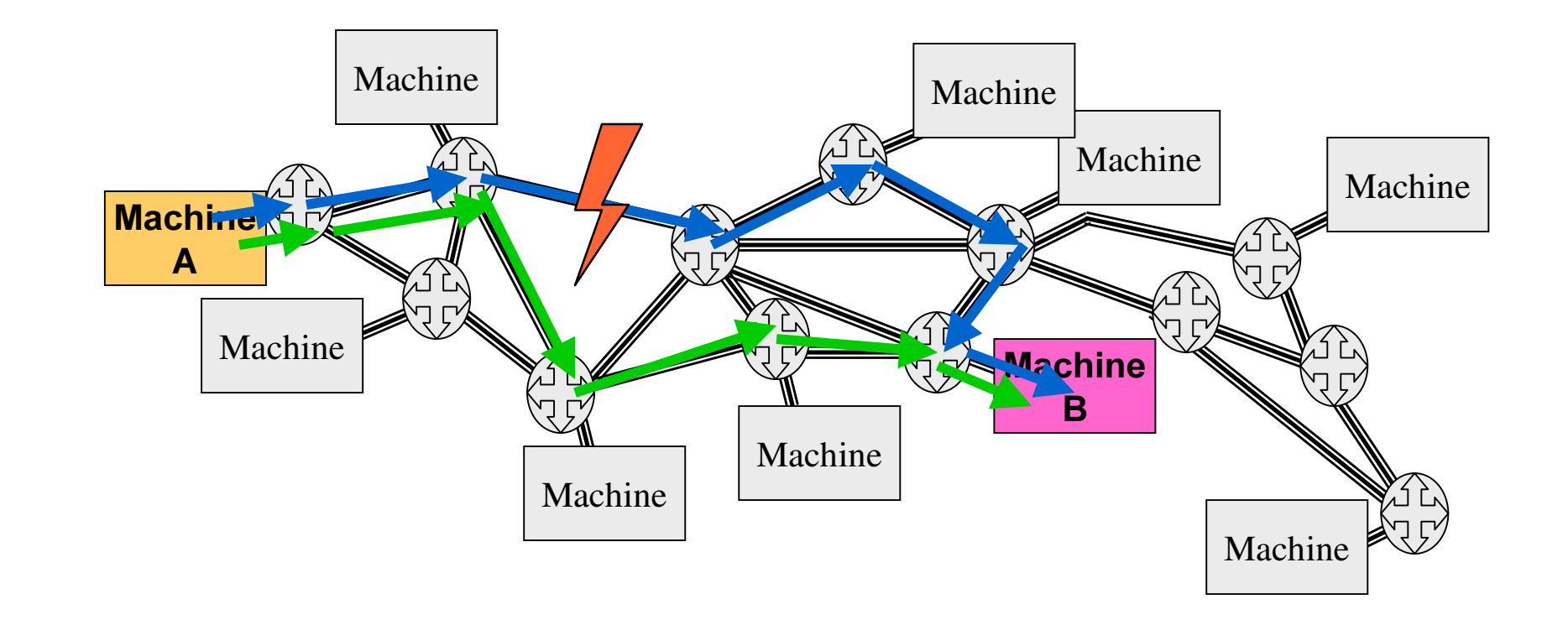

# Qu'est ce qu'Internet?

- D'abord, un protocole de communication  $\bullet$ entre un réseau de machines
- **Histoire de IP** (Internet Protocol)
	- Réseau militaire (D)ARPANET du DoD •  $69:$
	- Spécification des protocoles  $72:$  $\bullet$
	- 82: Interface Socket d 'UNIX BSD
	- $\bullet$  86: Réseau NSFnet
	- $89:$ HTTP et HTML
	- $92:$ Réseaux EBONE et RENATER
	- $93:$ Premier Navigateur Mosaïc du NCSA puis Netscape  $\bullet$
	- Les entreprises se connectent  $94:$
	- $96:$ Internet commercial (e-Business)
		- $(WAP, iTV, HotSpot, ADSL, ...)$  $\dddot{\phantom{0}}$
	- ???? Difficile de prédire 2010  $\bullet$

## Quels chiffres

### ■ Automne 1994, (estimations RFC 1689)

- 4,800 gophers
- 1,200 anonymous FTP archives
- 600 Webs sites (HTTP/HTML)

## ■ Fin 2000

# Qu'est ce qu'Internet?

### ■ Principes de base d 'IP

- $\bullet$ • Bout en bout
	- négociation entre les deux partenaires pour établir et gérer une communication
	- pas d'intervention d'intermédiaire
- Meilleur effort (*best effort*)
	- pas de garantie d ' acheminement
	- mais les intermédiaires se contentent de faire de leur mieux

## Les couches IP

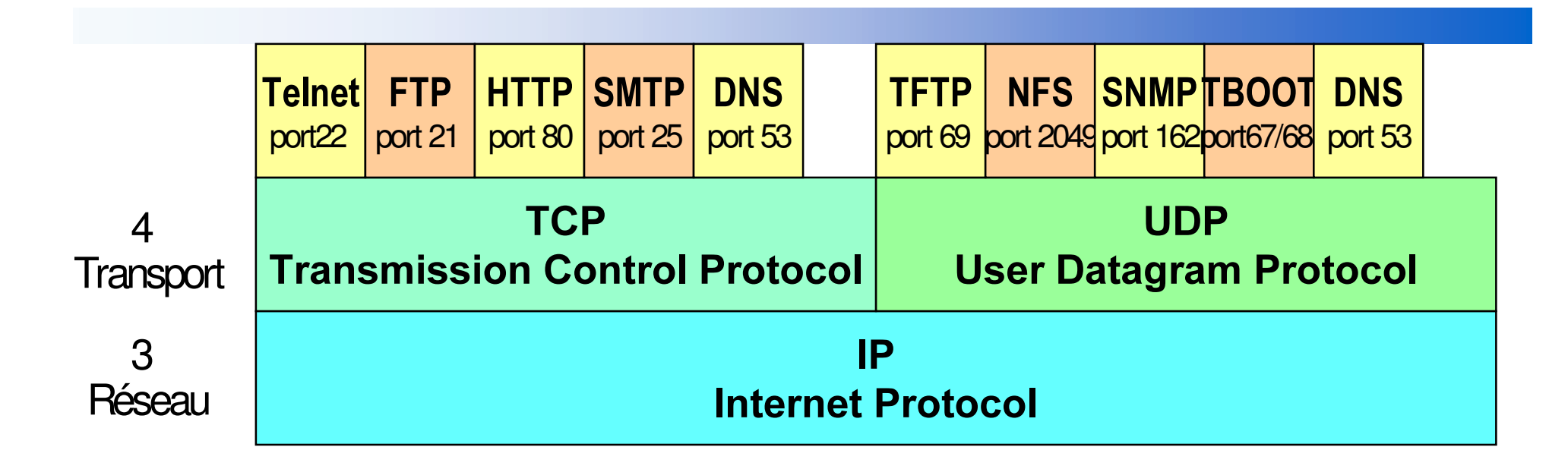

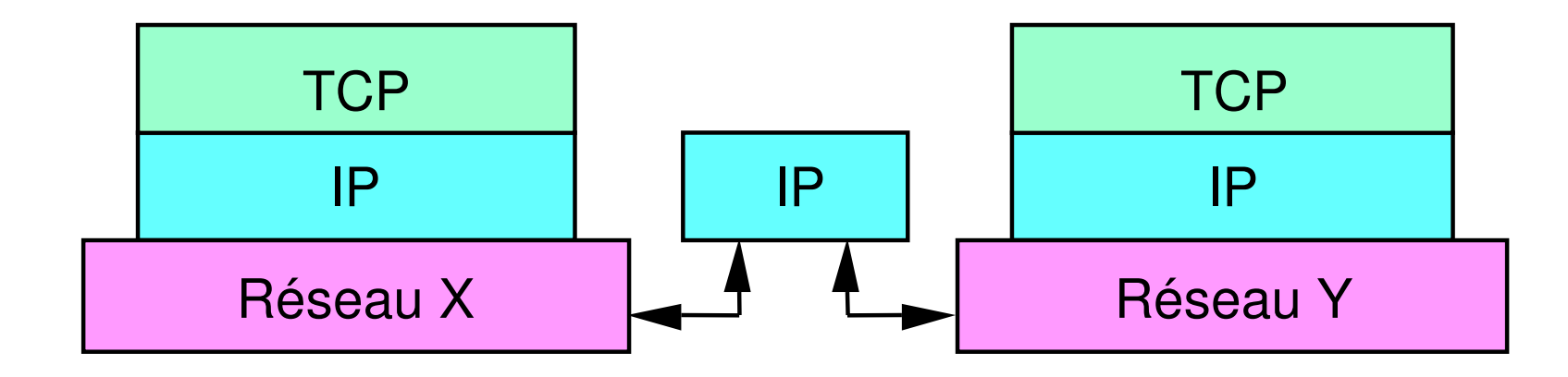

*Didie* نه<br>م О ж *R Q V* 9S *]* î 7. ć, ၜ ୭ତ ე<br>გ ġ Š 24

# WWW : le réseau de réseaux

- the Web : la toile d 'araignée
- the WWW : World Wide Web

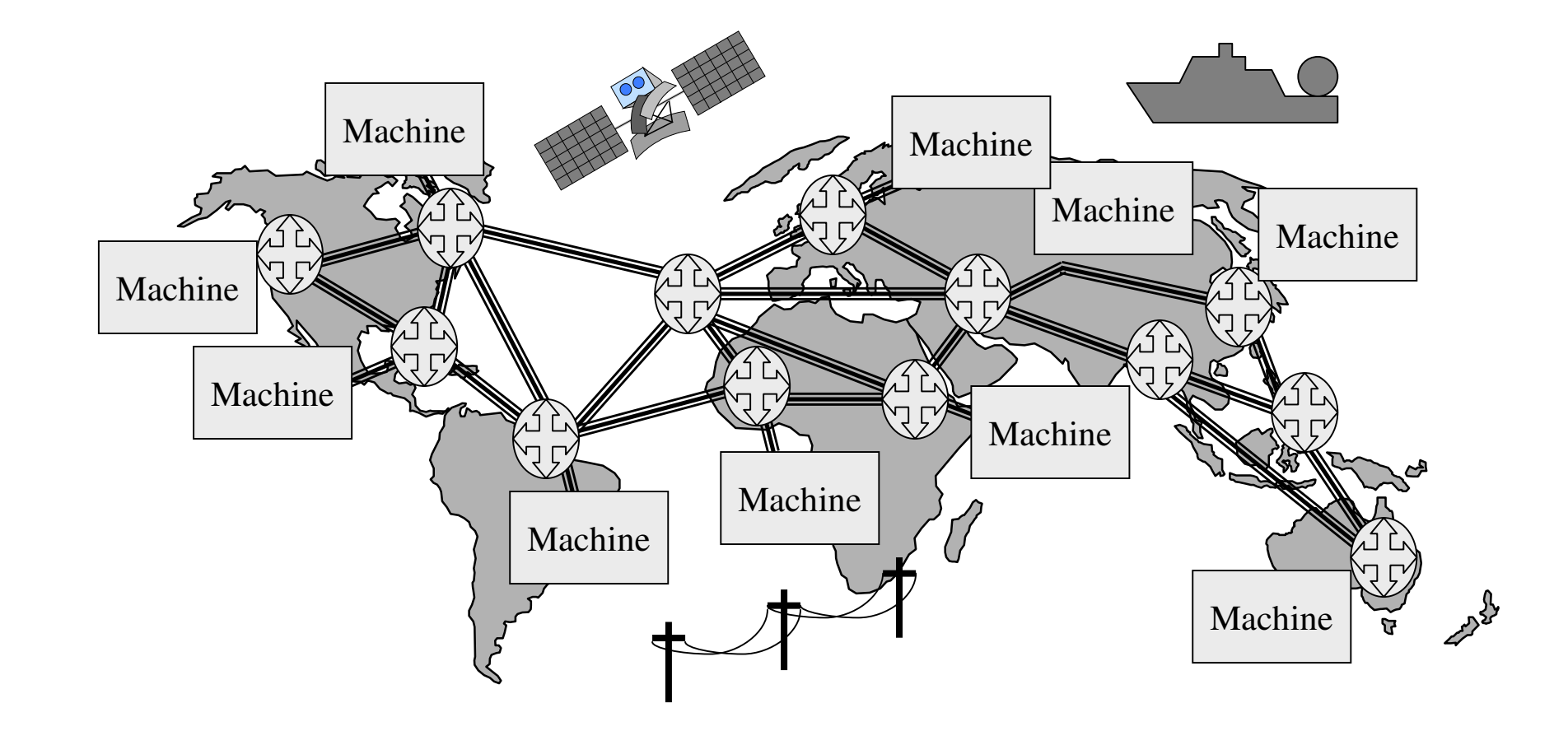

# L 'adressage dans IP

- Adresse IPv4 (codé sur 4 entiers)
	- 5 classes d 'adresse
		- 3 classes A, B, C d ' adresse de réseaux
			- » Classe A: 128 réseaux de 16 777 215 hôtes
			- » 0.0.0.0 à 127.255.255.255
			- » Classe B: 16 384 réseaux de 65 534 hôtes
			- » 128.0.0.0 à 191.255.255.255
			- » Classe C: 2 097 152 réseaux de 254 hôtes
			- » 192.0.0.0 à 239.255.255.255
		- 1 classe D d ' adressage MultiCast
		- 1 classe E réservé
	- Adresses particulières (classe D)
		- Gateway : xxx.xxx.xxx.254
		- DNS : xxx.xxx.xxx.1

# Codage de l 'adresse IPv4

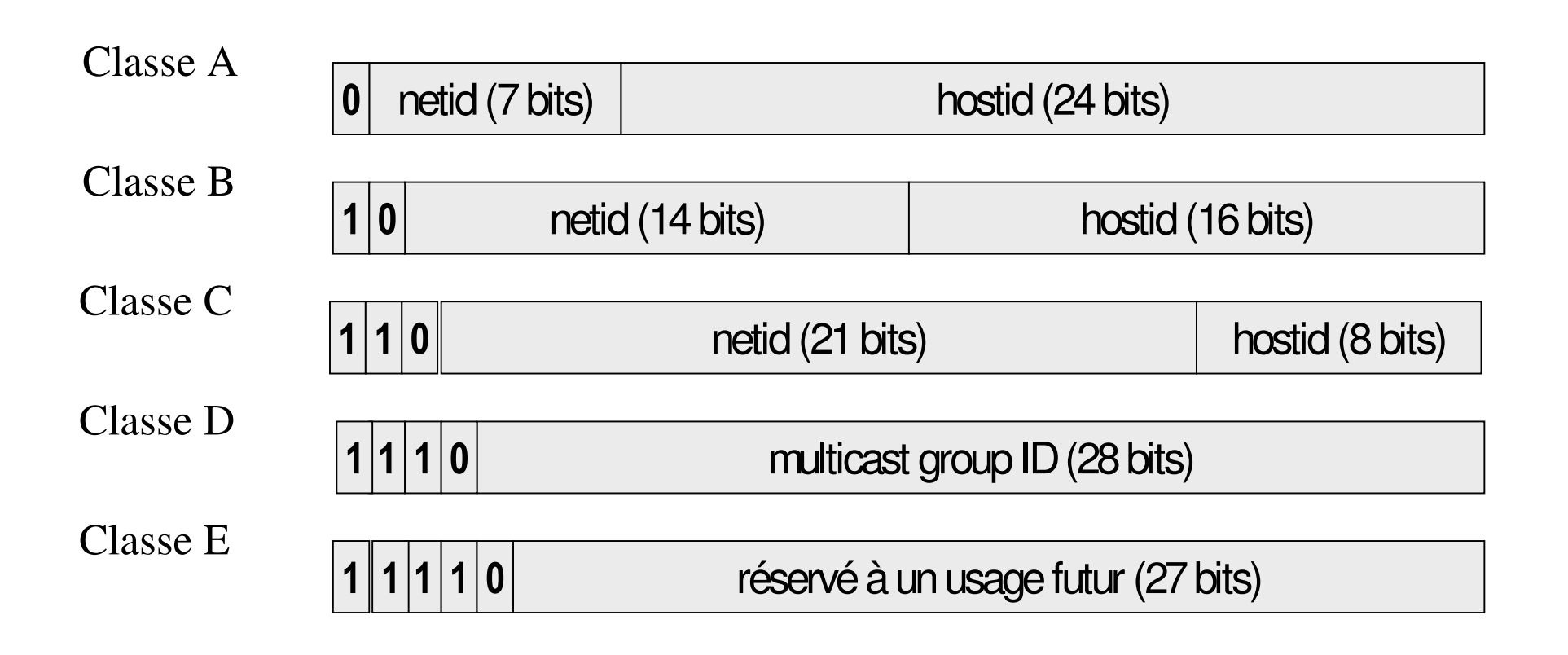

## Statification IP

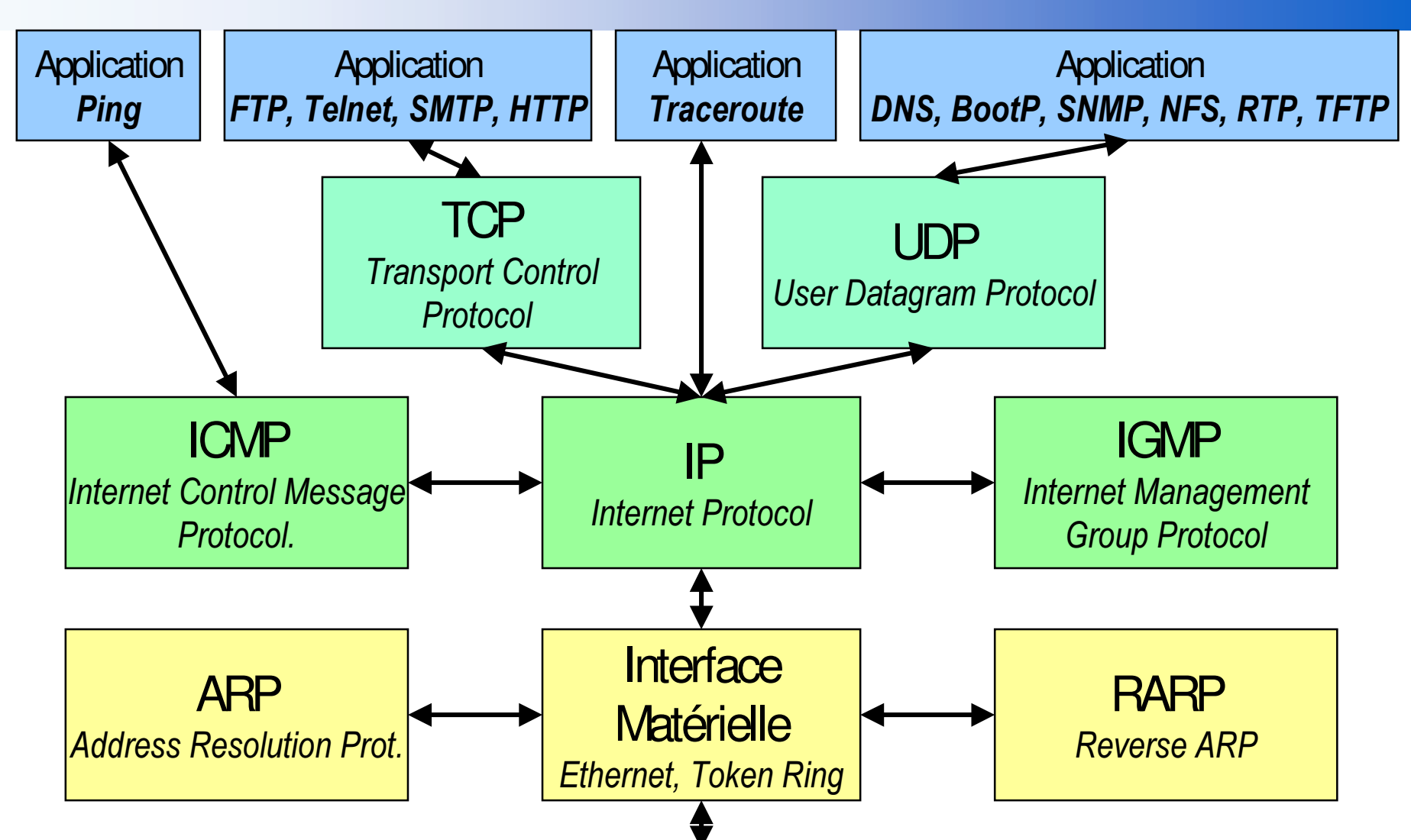

# Encapsulation des Données

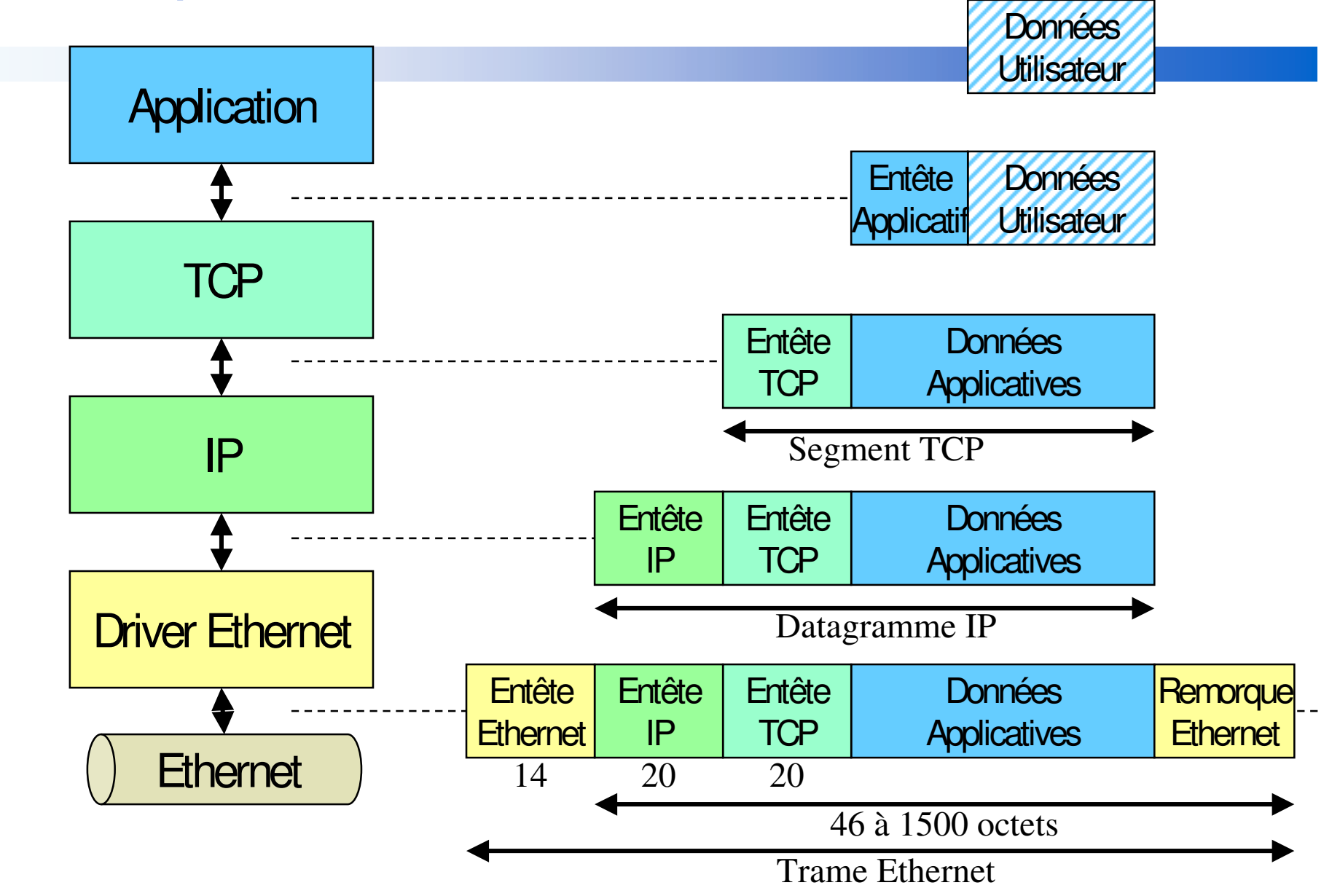

## Limite d 'IPv4

& pénurie actuelle de réseaux de classe C └──dimension des tables de routage

- Solutions
	- CIDR (Classless InterDomain Routing) Hièrarchisation des adresses de réseaux
		- » diminution des tables de routage
	- NAT (Network Address Translation)
		- N  $@$  réseau privé  $>> M @$  IP officiel
			- » traduction d'adresse par le routeur
			- » enfreins le principe de bout en bout (pb avec IPSec)
	- RSIP (Realm Specific IP)

passerelle @ réseau privé et @ IP officiel

- » pallie aux inconvénients de NAT
- Adresse IPv6
	- » profondeur accrue : Adresse de 128 bits

## IPv6

## ■ Adressage

• Adresse de 128 bits (500 hôtes au m2)

profondeur accrue

1 Classe pour @ IPv4, 1 Classe pour @ IPX

Configuration automatique de l' adresse d' un hôte

@MAC : 00:60:08:56:dc:3f <sup>+</sup> Préfixe Réseau : 1f:fe

donne 1f:fe:60:08:fe:56:dc:3f

- Adresses Multicast et Anycast
- Gestion de la mobilité (IP Mobile) adresse mère, adresses

## ■ Sécurité

- IPSec en standard
- Authentification (RFC1826), Confidentialité (RFC 1827)
- $\bullet$ Gestion des associations et des certificats

# Le nommage DNS

- Un nom de « Domaine »
	- hiérarchie de noms
	- une machine a un ou plusieurs noms DNS
- Résolution DNS vers IP
	- hiérarchie de serveurs DNS

resolv.conf, nslookup

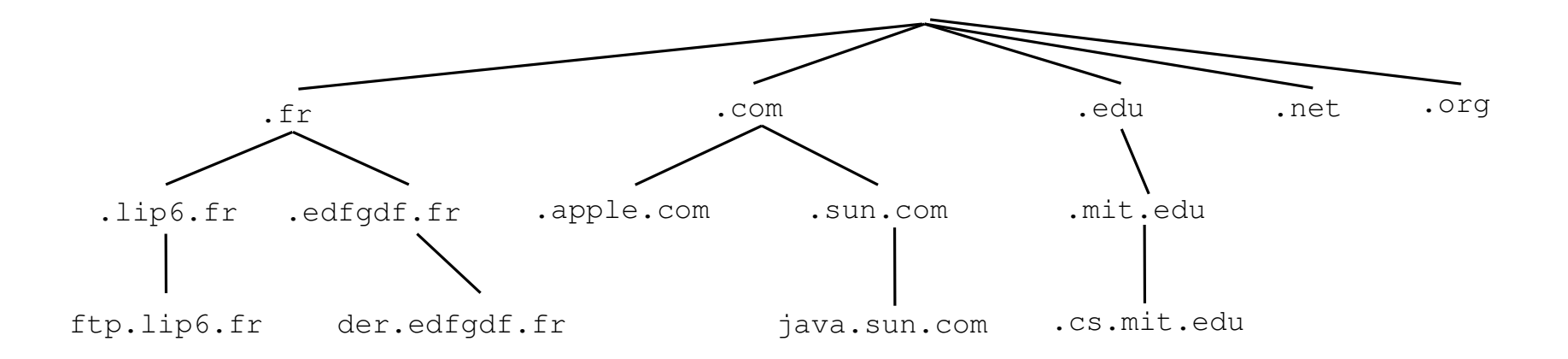

## Qui attribut les adresses IP et les noms DNS?

### ■ Attribution

- des paquets d 'adresses réseaux IP (A,B,C)
- des noms DNS
	- maintien des racines DNS : Top Level Domain (TLD) gTLD (generic TLD) :

.com, .org, .edu, .gov, .mil, .net ccTLD (country-code TLD) :

```
.fr, .de, .uk, .au, .at, .sk, .
```
## Qui attribut les adresses IP et les noms DNS?

### ■ Organisation hiérarchique

- NIC *(Network Information Center)* 
	- un dans chaque pays, ... (en France l 'AFNIC pour . f r)
	- http://www.nic.fr
	- ftp://ds.internic.net/rfc/
- Ancien monopole du NIS *(Network Solution Inc.) (04/99)* 
	- monopole pour .com, .org, .net
	- 5 « registrars » au démarrage

AOL, Register.com, Melbourne IT, Core, Oléane (FT)

reverse quand même au NIS 9 USD par nom enregistré

• chasse aux « cybersquatters » du DNS

### Les cybersquatters

- • Occupe un nom connu pour le monnayer auprès de son propriétaire légitime
- Capturer la requête d'un cybernaute effectuant une faute de frappe amazom.com, amazone.com, … à la place d' amazon.com

## Qui attribut les adresses IP et les noms DNS?

- Saturation du domaine .com
	- Cybersquatters
	- Toute les combinaisons de 3 à 4 lettres
	- 90% du vocabulaire anglais

## ■ Nouveaux gTLD (06/2001) : 44 propositions

- • Assignation par l'ICANN (Internet Corporation for Assigned Names and Numbers)
- Gestion par des sociétés privées
	- •.biz, .pro, .museum, .aero (voyagistes), .coop (associations), .info, .tv …

Vérification de l' appartenance au domaine d' activité

mais difficulté dans le contexte multi-national

•.name (particulier) …

## Le Commerce du DNS

### ■ Réservation puis revente des noms courants

- Exemple
	- warner, currency, jamesbond, sex, ...
- Pas de contrôle de la par<sup>t</sup> des registrars
	- quelqu 'un peut squatter votre « marque »

## ■ Vente aux enchères de DNS

### ■ Utilisation de noms « voisins »

- erreur de frappe ou phonétique
	- • amazom, amazone sont voisins d ' amazon et vendent aussi des livres, CD, ...
	- yohaa, yahou, yahu sont voisins de yahoo

## La Répartition des DNS (au 01/2000)

### ■ 9 606 000 DN Générique (gTLD)

- $.$ gov,  $.$ edu  $6\,400$ .org 755 000 .net 1 150 000 .com7 682 000
- $\bullet$ • Recherche du gTLD
	- http://www.networksolutions.com/cgi-bin/whois/whois

### ■ 3 173 000 DN Nationaux (ccTLD)

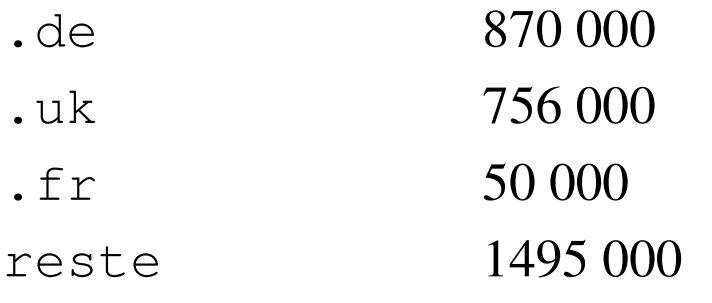

- $\bullet$ • Recherche du gTLD
	- http://www.ripe.net/ripencc/index.html

## **Principes du DNX** (Domain Name eXchange)

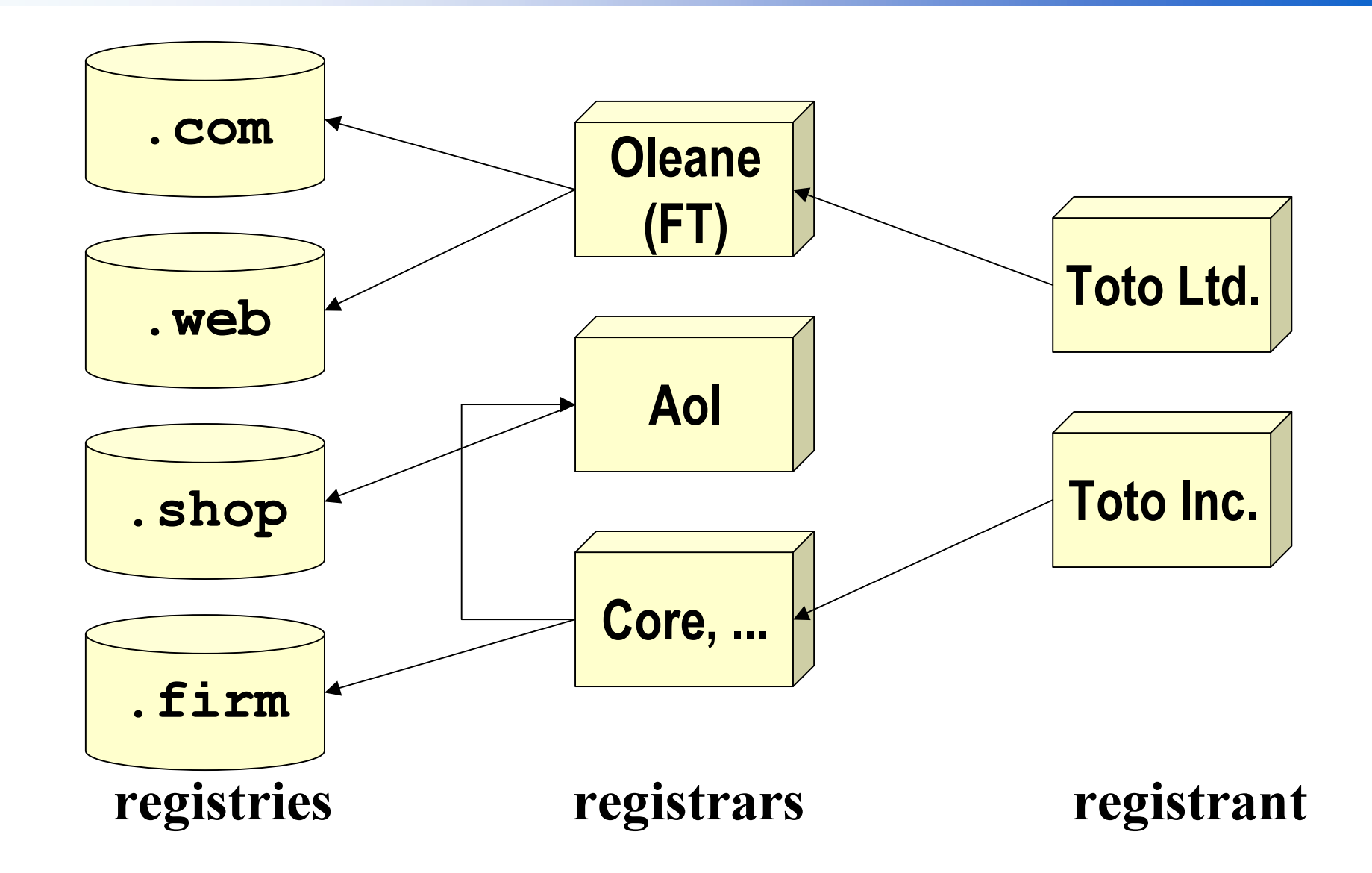

Didier Donsez, 1996-2004

## **Opérations**

## Inteligent block reservation

- try \*bread.firm
- try  $[a-z][a-z]$  service.shop
- Cross TLD reservation
	- try bread.\*
- Interaction with multiple registries

## Speculate

• buy bread.\* if  $<$  3000 \$

## **Proximité**

amazon.com et amazom.com

# Les Modes de Communication

## ■ Point à Point

- TCP/IP
- UDP/IP
- BroadCast
	- LAN, TV, Radio
	- Diffusion de message à toutes les machines du réseau

## ■ MultiCast

• LAN, WAN

## ■ AnyCast

• exemple : le serveur FTP le « plus proche »

# Qu'est ce que le BroadCast ?

• Diffusion de message à toutes les machines du réseau (LAN)

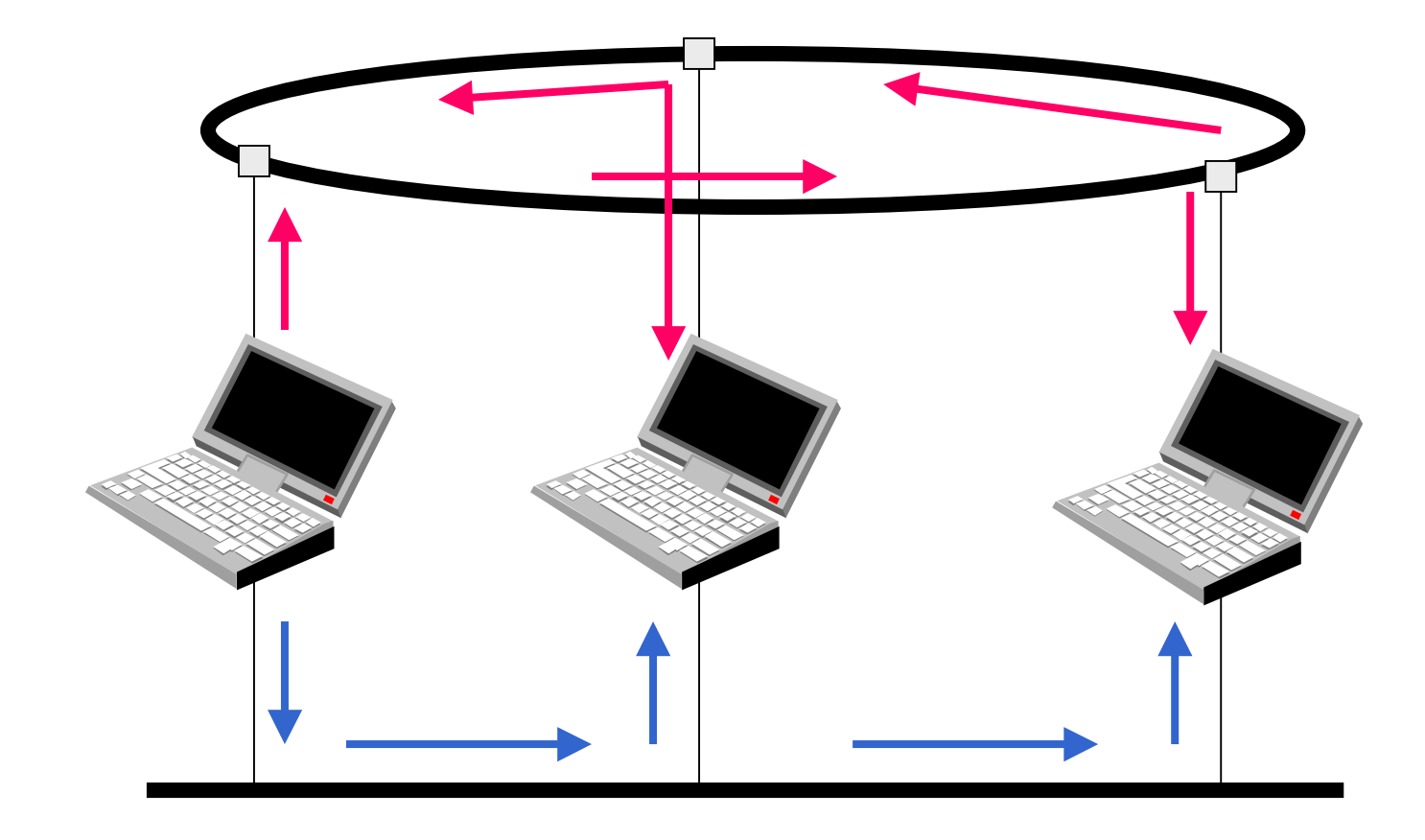

# Qu'est ce que le MultiCast?

- Diffusion de message limitée à un sous ensemble de machines (ou diffusion restreinte)
	- $\bullet$ • les routeurs « routent » intelligemment !
	- • Applications : WebTV (on live), WebRadio, Diffusion de Cours de Bourse, de Prévision Météorologique, …

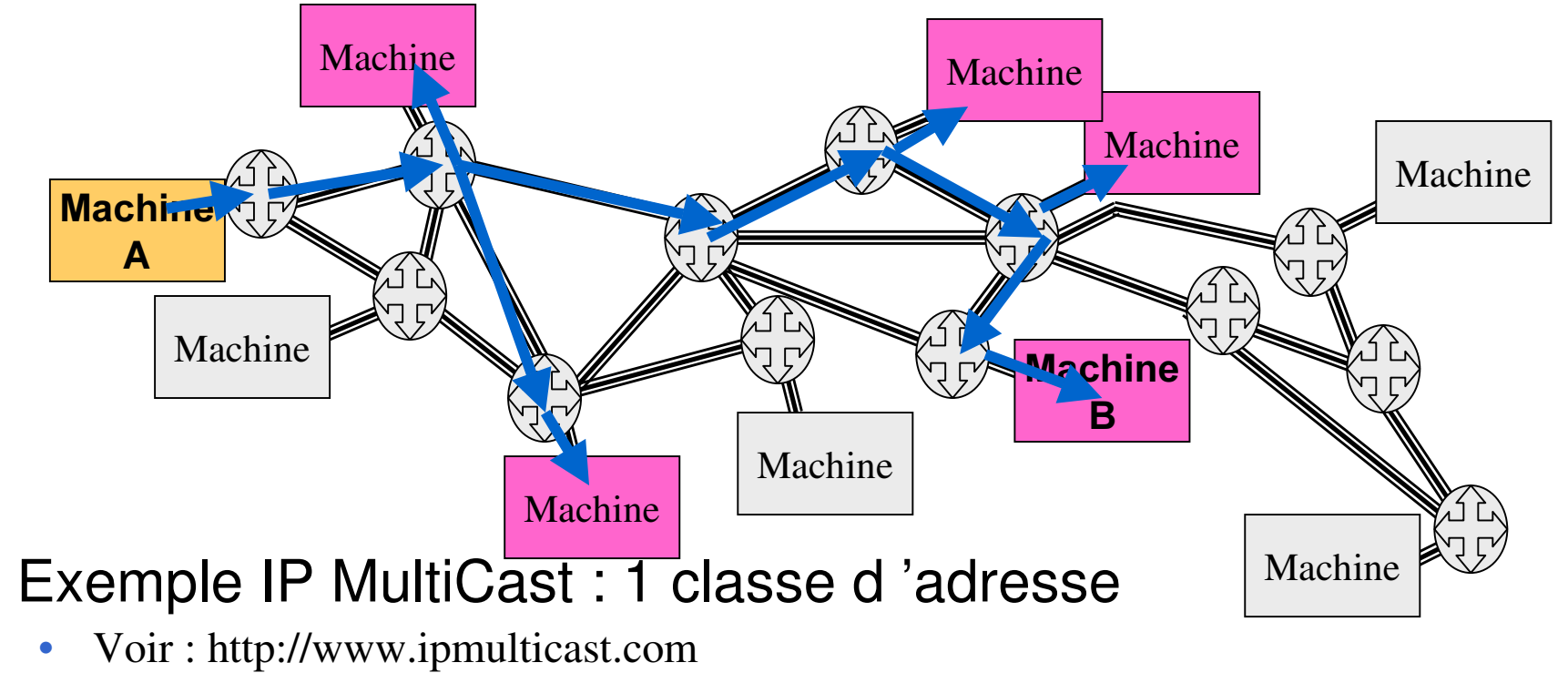

# Qualité de Service IP

## ■ Notion de QoS

- Quality Of Service
	- délai de transmission d ' un message, débit moyen, débit crête
	- Impératif pour la voix, recommandée pour la vidéo, ...

/ QoS non garantie par IP

## ■ RSVP (Reservation Protocol)

- QoS garantie par IP
	- réservation de ressources sur les routeurs
	- définition de priorité négociée

## Sécurité IP

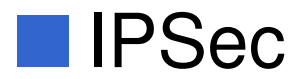

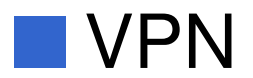

### **Tunneling**

## **IP et Mobilité**

## Voir cours Réseaux (sans fil)

# La Normalisation

## ■ Internet Engineering Task Force

- RFC : Request For Comment
- IRTF : Internet Research Task Force
- Mailing List Alerte Sécurité
- http://www.ietf.org

## ■ Internet Society

- http://info.isoc.org
- W3C Web Consortium
	- MIT, INRIA, Université de Keio
	- http://www.w3c.org

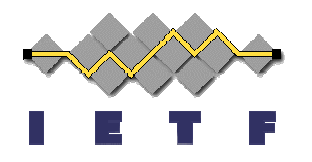

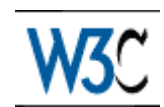

# Quelques outils pour comprendre

## ■ nslookup

- pour interroger la résolution DNS
	- tester java.sun.com

## ■ tcpdump

- pour examiner les trames IP qui passe sur le réseau LAN
	- faites un telnet depuis une autre machine : on peu<sup>t</sup> capturer les mots de passe

#### ■telnet

- pour dialoguer avec un serveur distant
	- telnet java.sun.com 80
	- GET / HTTP/1.0

http://www-adele.imag.fr/~donsez/cours

# **Le Raccordement** à l'Internet

## **Didier DONSEZ**

### Université Joseph Fourier (Grenoble 1)

### $IMA - LSR/ADELE$

#### Didier.Donsez@imag.fr

Didier Donsez@ieee fr

Didier Donsez, 1996-2004

## Prestataires Internet et Opérateur

### **• Prestataires (ISP: Internet Service Provider)**

- •• services et connexions Internet
	- Akamai, …
- cible
	- Particuliers, PME/PMI, Grands groupes

### ■ Opérateurs

- réseaux téléphoniques
	- France Telecom, Cegetel, ...
- $\bullet$  attaque le marché des ISP
	- particulier (Wanadoo, …)
	- démarche maintenant les PME/PMI (rachat d ' Oléane par FT)

### ■ Courtiers

- $\bullet$ • intermédiaire dans la réalisation de services WWW
	- expertise Réseau, Sécurité, ...

# Comment se connecter ?

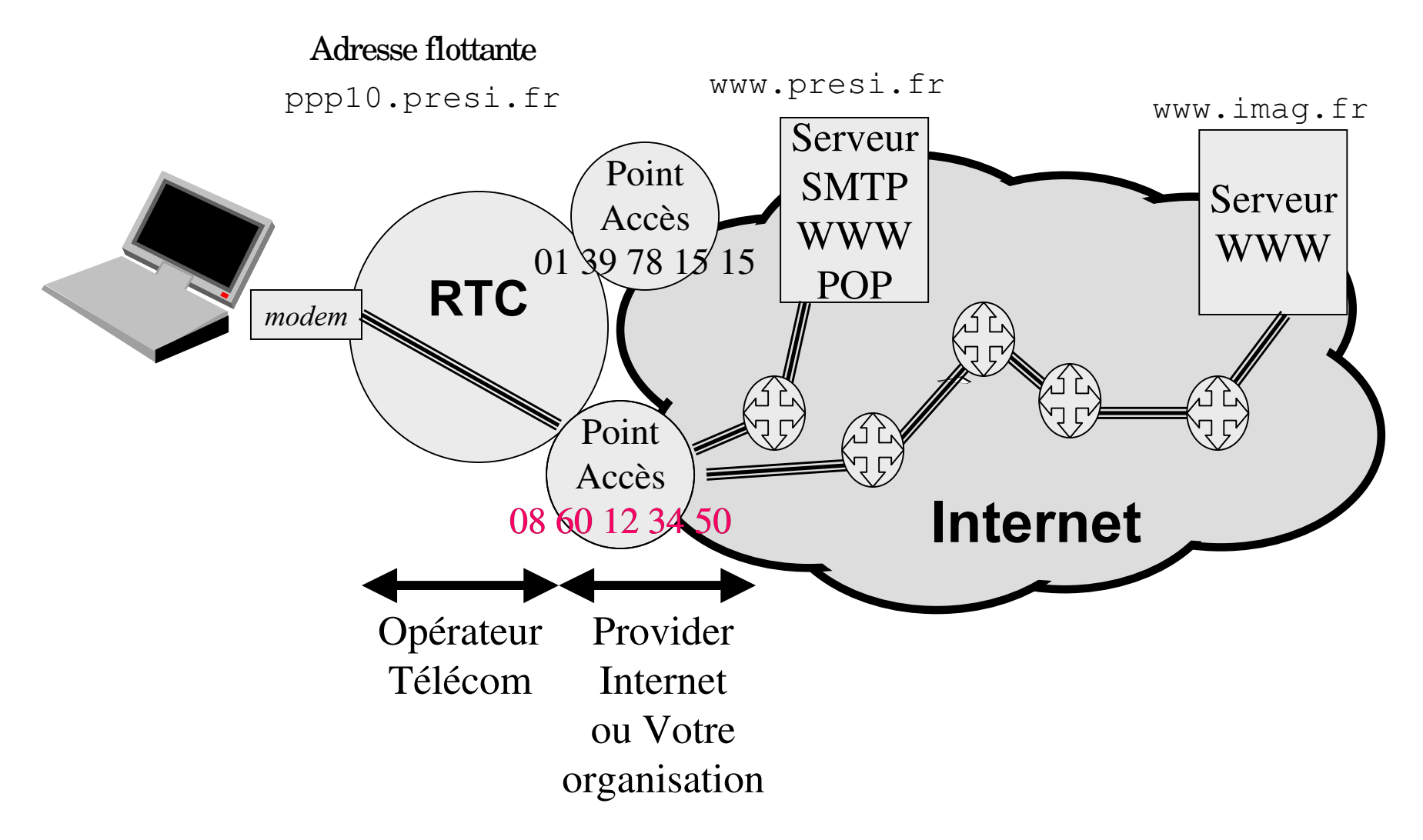

# Les prestataires Internet (i)

- en anglais Internet Service Provider (ISP)
- en français Fournisseurs d ' Accès Internet

### ■ Services offerts

- propose un point d'accès à Internet via son réseau (PPP : *Point-to-Point Protocol*)
	- accès temporaire par RTC, BLR, RNIS, GSM
	- accès permanent par LS, X25, Satellite, Câble, xDSL, Satellite(Download)+RTC (Upload)
- propose des services
	- boites à lettre (Post Office)
	- hébergement de serveurs WWW
		- pages et services
	- proxy, miroir, ...

# Le point d'accès

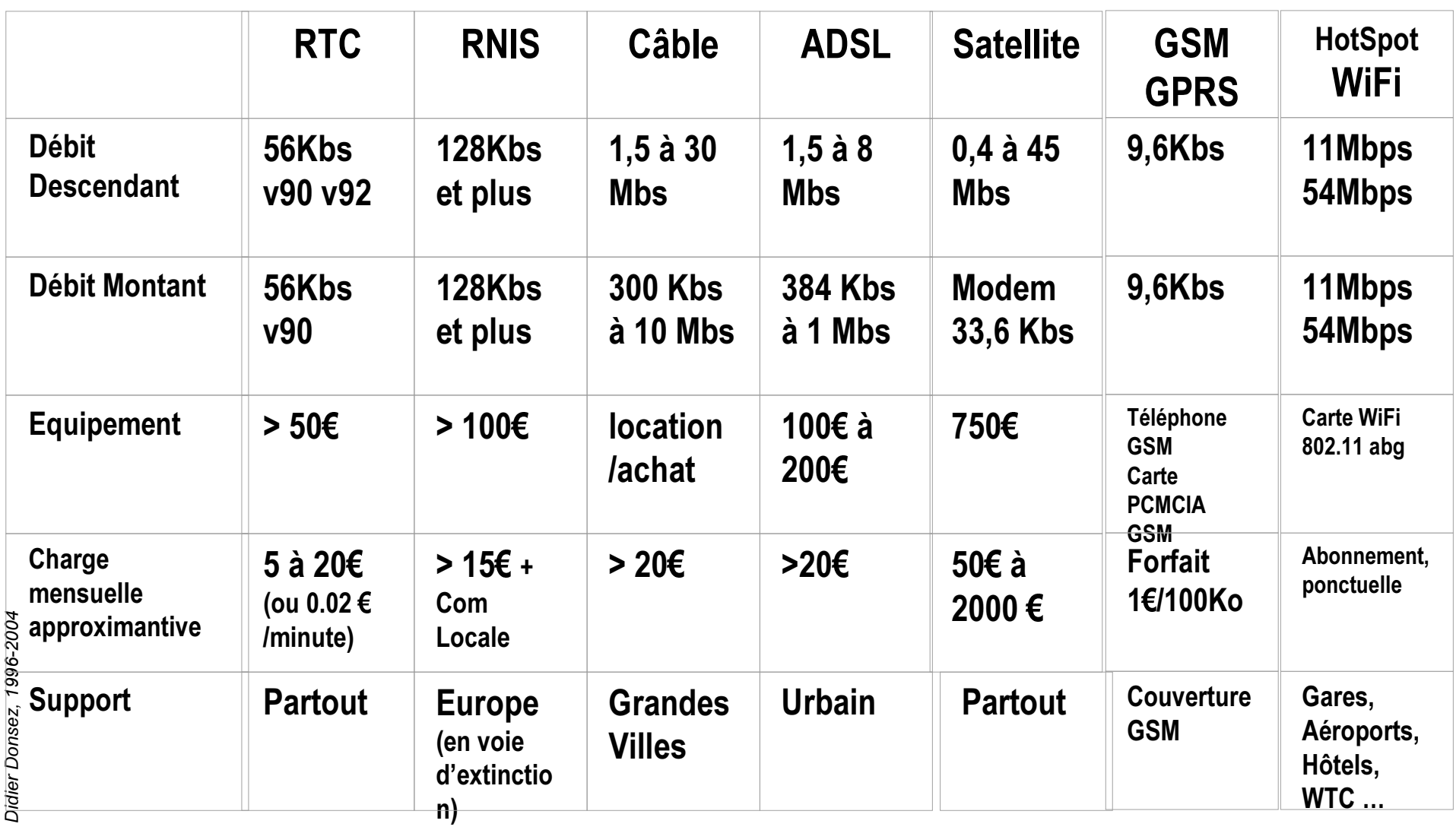

*Didie* نه<br>م О ж *R Q V* 9S *]* î 7. ć, ၜ ୭ତ ი<br>გ ġ Š 24

# Le Point d 'accès par ADSL

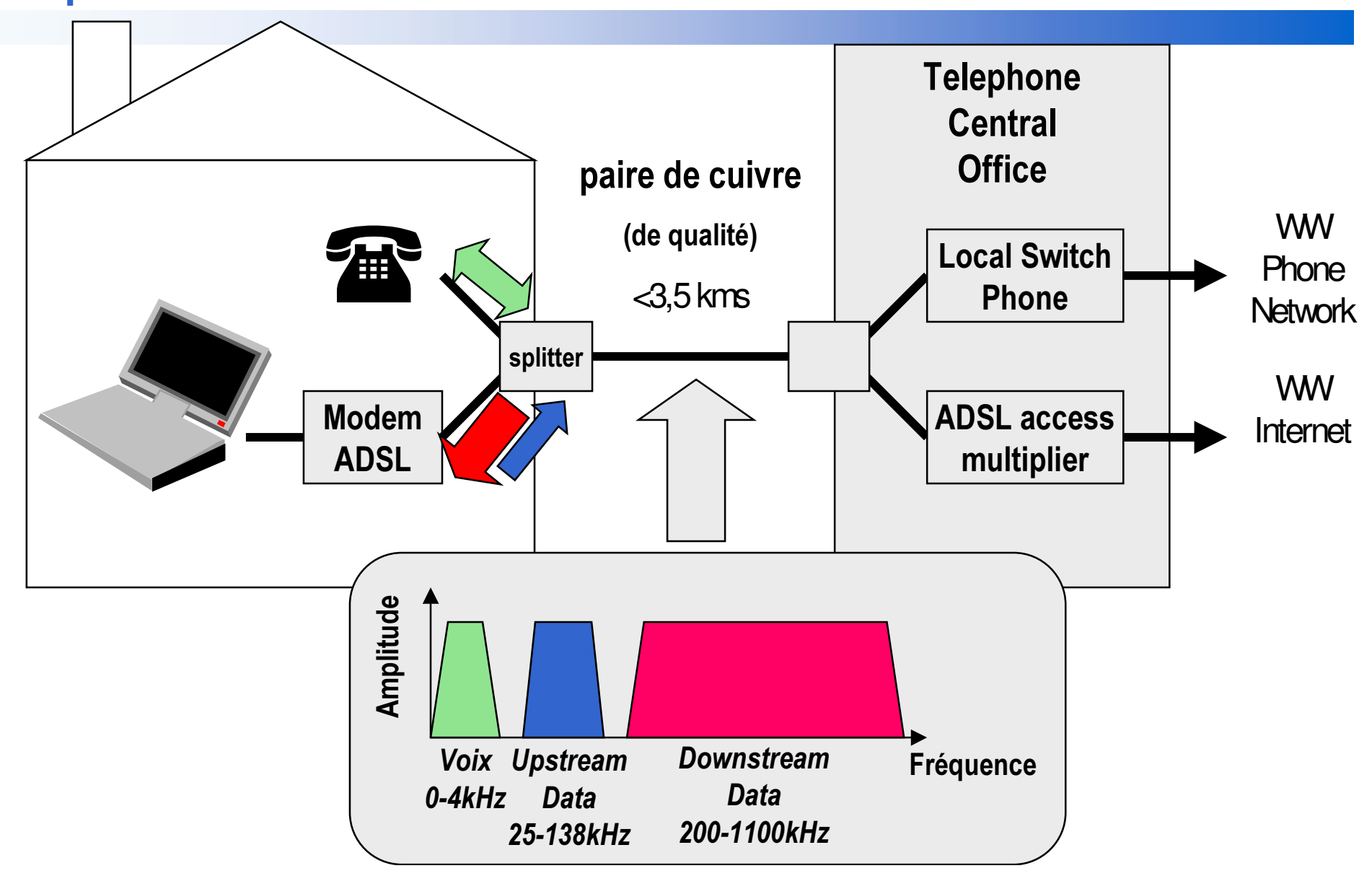

### 13/10/2004 Le Point d'accès par Satellite

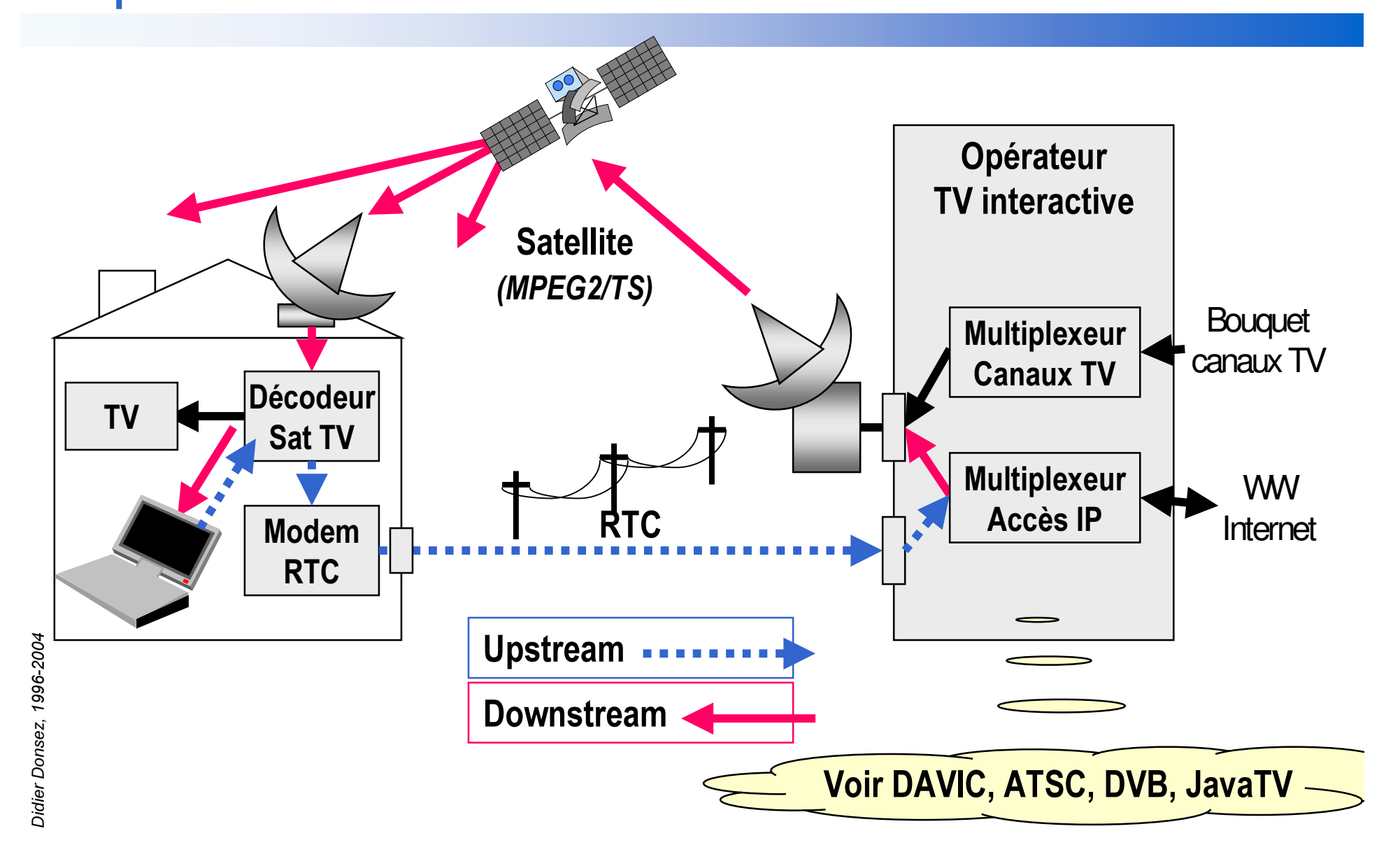

# Le Point d'accès par Modem Cable

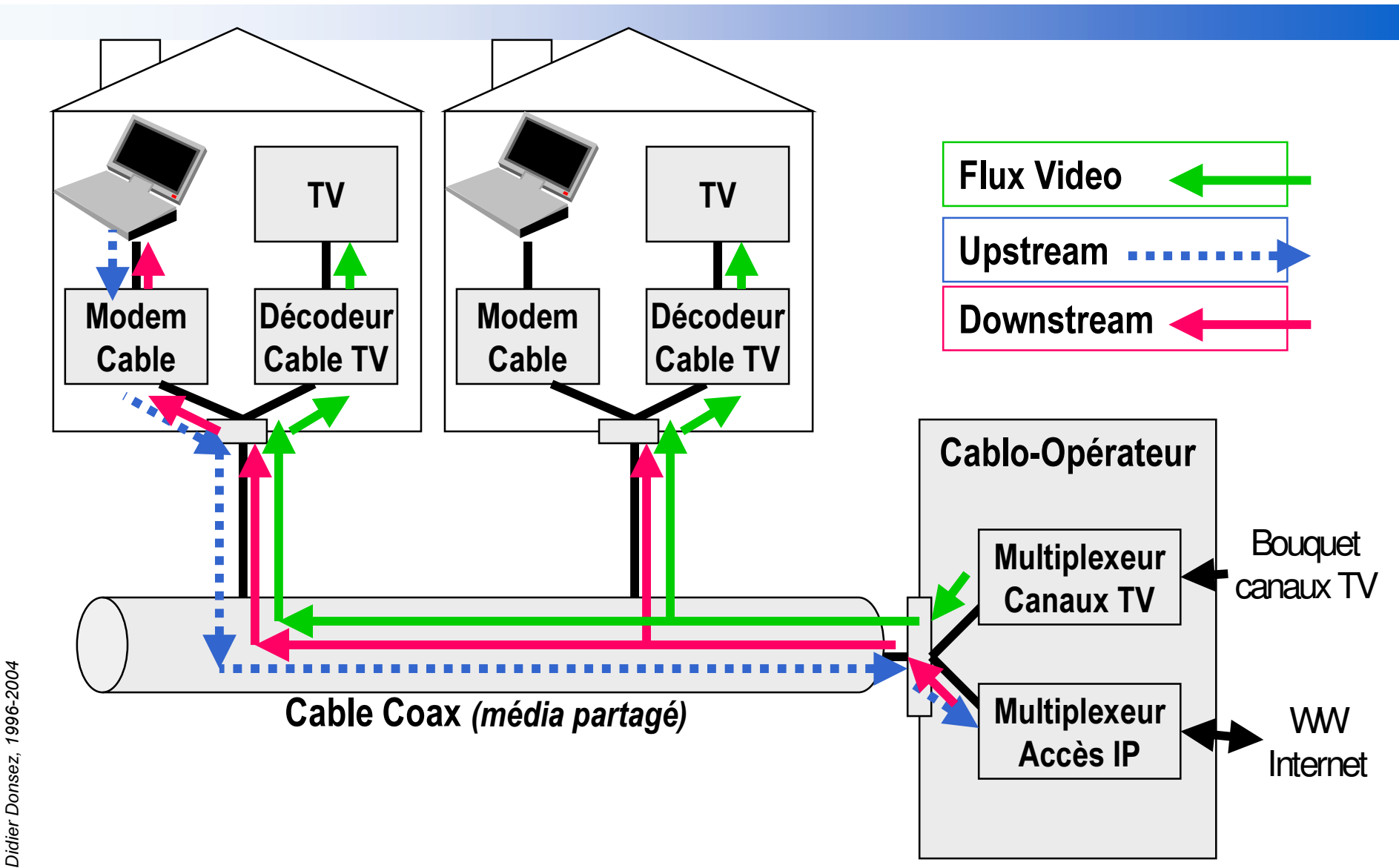

# Le Point d 'accès WiFi (i)

## ■ Principe du HotSpot

- Point d'accès WiFi (802.11 abg) dans des lieux publics
	- Gares, Aéroports, Hôtels, …
	- ou sur des très grandes zones urbaines (Ozone à Paris, …)
- opéré conjointement par un ISP et le propriétaire du lieu
- •Accès payan<sup>t</sup> (abonnement, ponctuel) ou gratuit

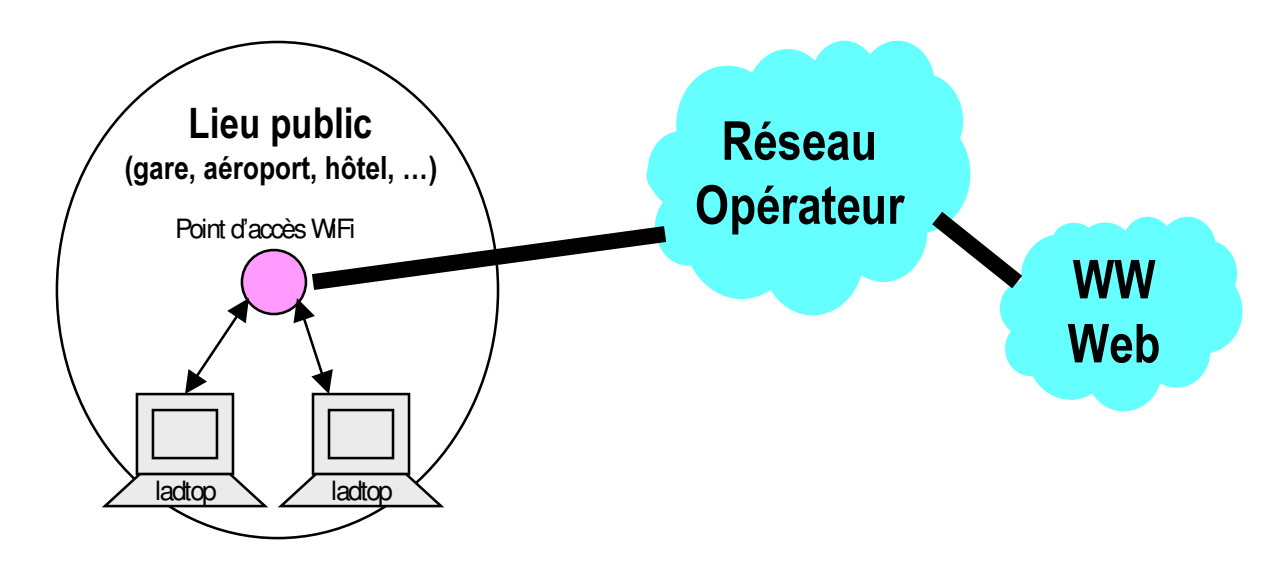

# Le Point d 'accès WiFi (ii)

■ Réseaux Communautaires WiFi sans opérateurs

- Principe: chaque PC équipé WiFi passe en mode AdHoc pour devenir routeur (sans fil)
	- Les paquets passen<sup>t</sup> de proche en proche
- Exemple: Seattle, …

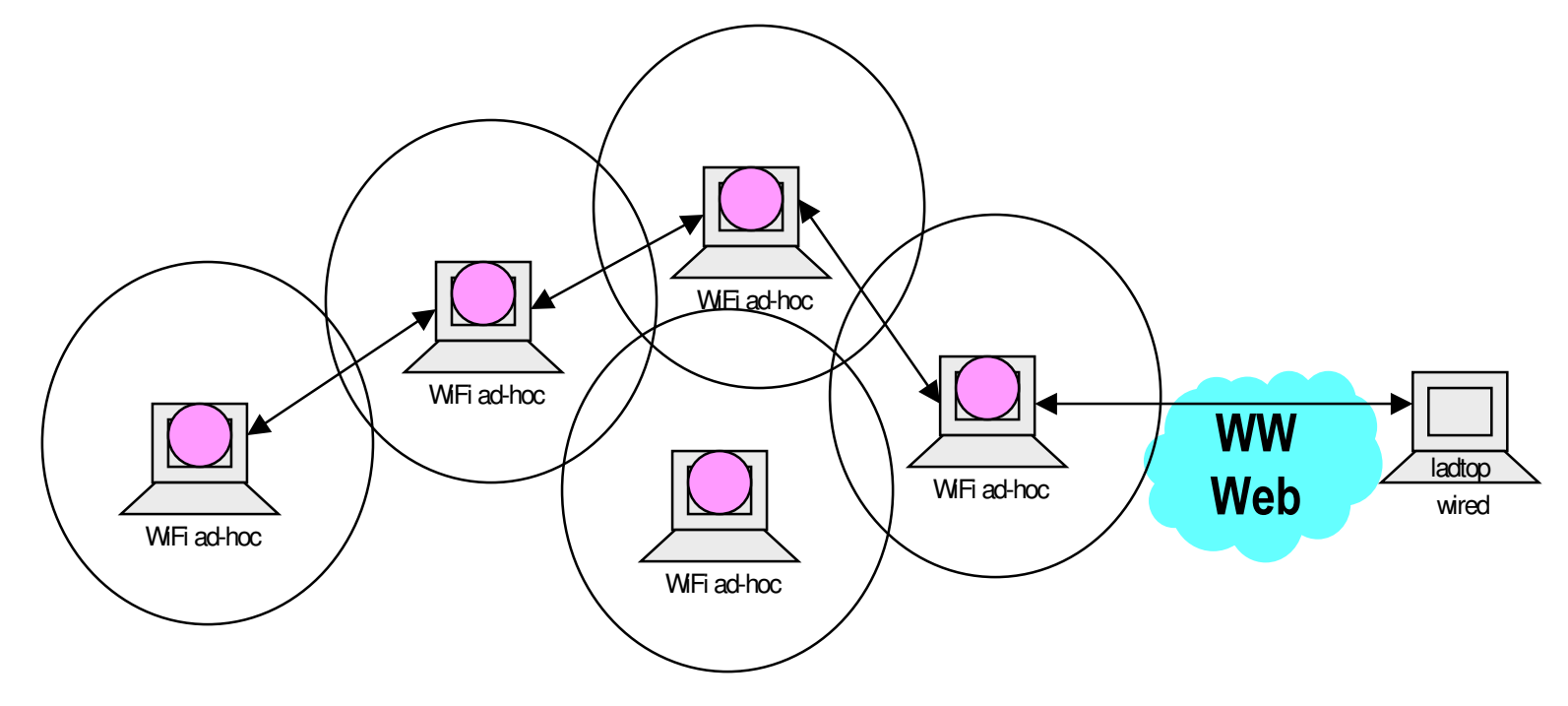

# Le Point d 'accès par HotSpot WiFi

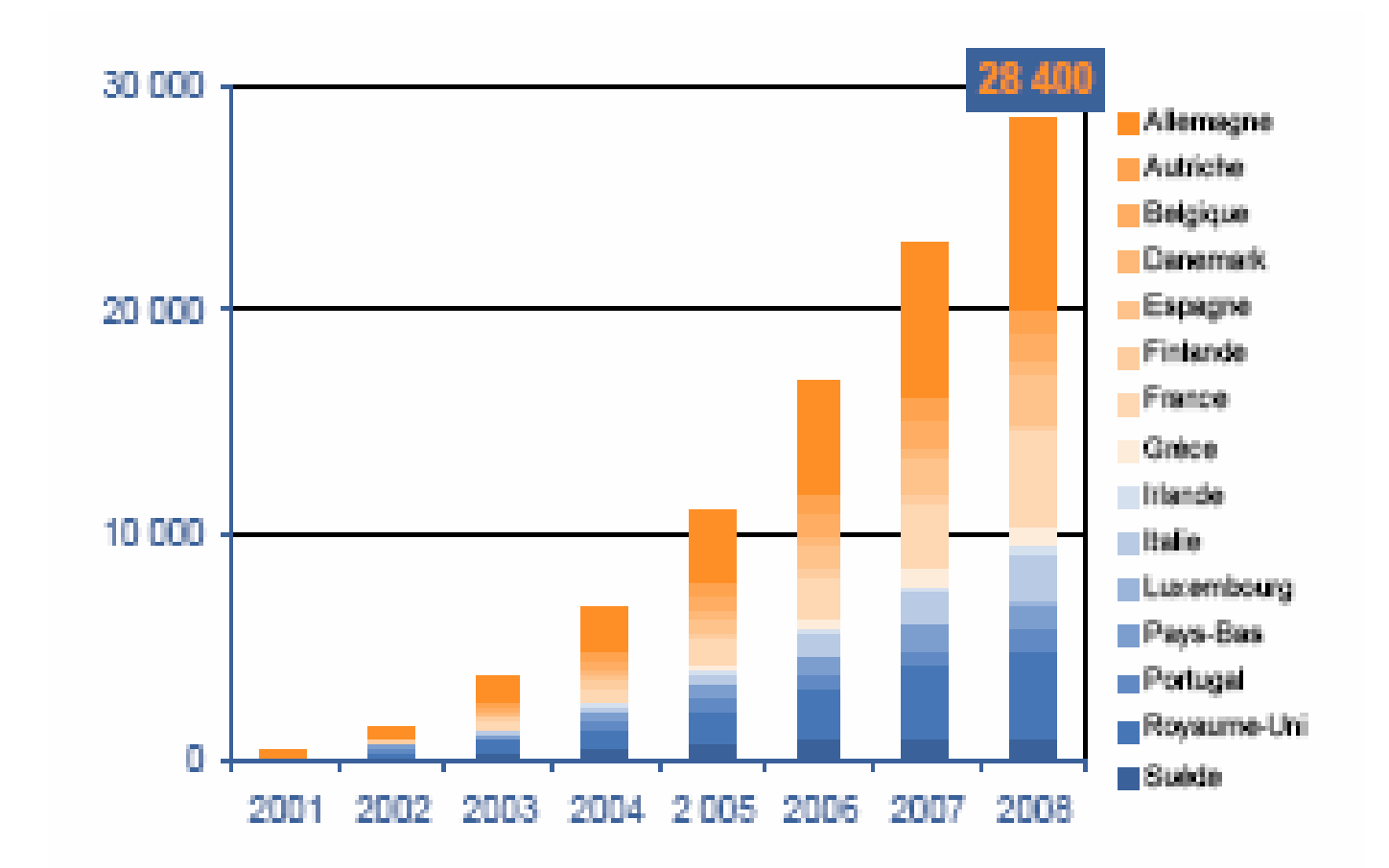

Evolution du nombre de hotspots

(source : OMSYC – le marché du WLAN en Europe)

## Le Point d 'accès par HotSpot WiFi

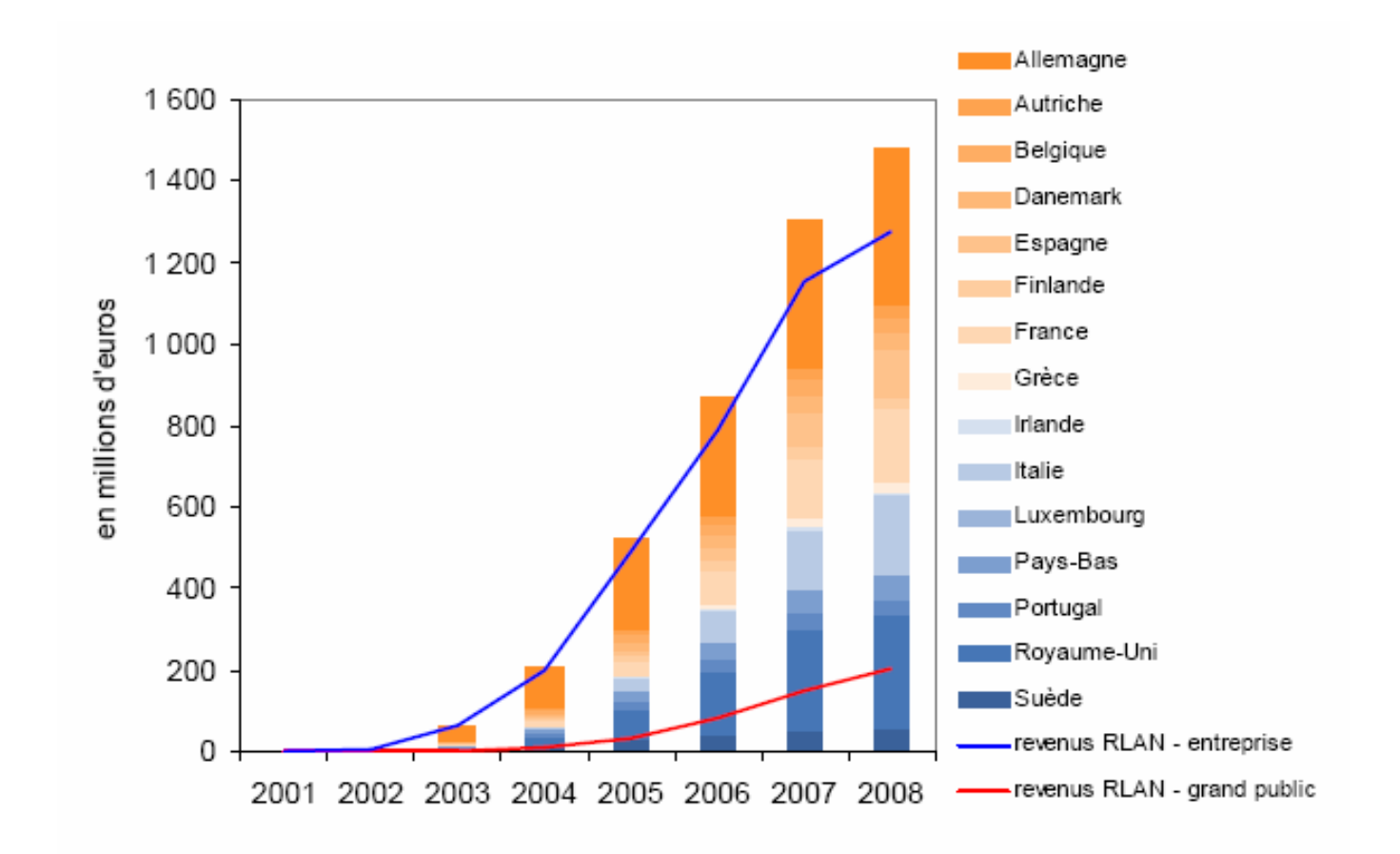

Evolution des revenus issus des hotspots

(source : OMSYC – le marché du WLAN en Europe)

# Le Point d 'accès par BLR (Boucle Local Radio)

- Fin du monopole de FT sur la boucle local
	- Concurrence des prix sur la boucle locale comme pour le national ou le GSM
- Licences d 'exploitation accordées par l 'état
	- Opérateurs BLR : Broadnet, …
	- • proposen<sup>t</sup> des accès locaux (voix, données) par voie hertzienne
		- Bande de 26 GHz (zone urbaine et dense)
		- Bande de 3,5 GHz (zone suburbaine et étendu)

# Le Point d 'accès par BLR (Boucle Local Radio)

#### ■**Infrastructure**

- Station de Base de l'opérateur
- Station fixe des abonnés (antenne de ~25 cms)

#### ■Débits

- moyen et haut débits (n x 64 kbit/s et n x 2 Mbit/s) en mode bidirectionnel.
- Accès 144 Kbits (~RNIS : 2 x 64 kbit/s + canal D à 16 kbit/s) pour la bande des 3,5 GHz

#### ■Modes

- Point à point
	- abonnés haut-débit
- Point à multipoint

# Le Point d 'accès par BLR (Boucle Local Radio)

## ■ Le second souffle pour la BLR: le WiMAX

- IEEE 802.16
- 2 plages : 10 à 66 GHz et 2,1 à 11 GHz.
- débit théorique: 70 Mbit/s
- portée : jusqu'à 50 km (sans besoin vue directe émetteur et récepteur)
- OFDM (Orthogonal Frequency Division Muliplexing)
- Pas de roaming pour l'instant
- • Liens
	- http://www.wimaxforum.org
	- http://www.ieee.org/portal/index.jsp

# Le Point d'accès par BLR (Boucle Local Radio)

Architecture

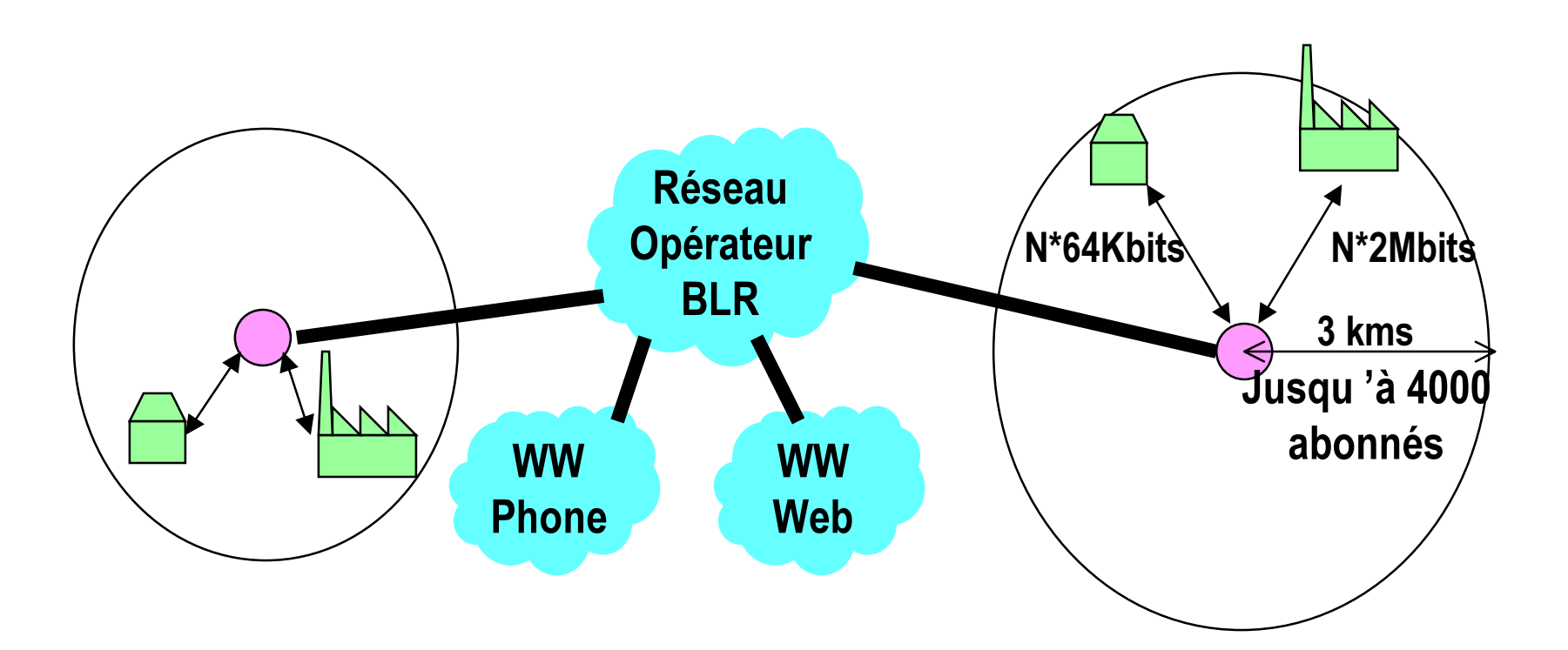

Didier Donsez, 1996-2004

 Le Point d 'accès par Courant Porteur

■ En courant d'évaluation pour les régions *(ie rurales)* non ADSL

## ■ Problème du manque de normalisation

• Beaucoup de solutions propriétaires

•

# Les prestataires Internet (ii)

- ■ Moyens d 'un prestataire
	- •• Zone de tarification locale ou internet (0860XXXXXX)

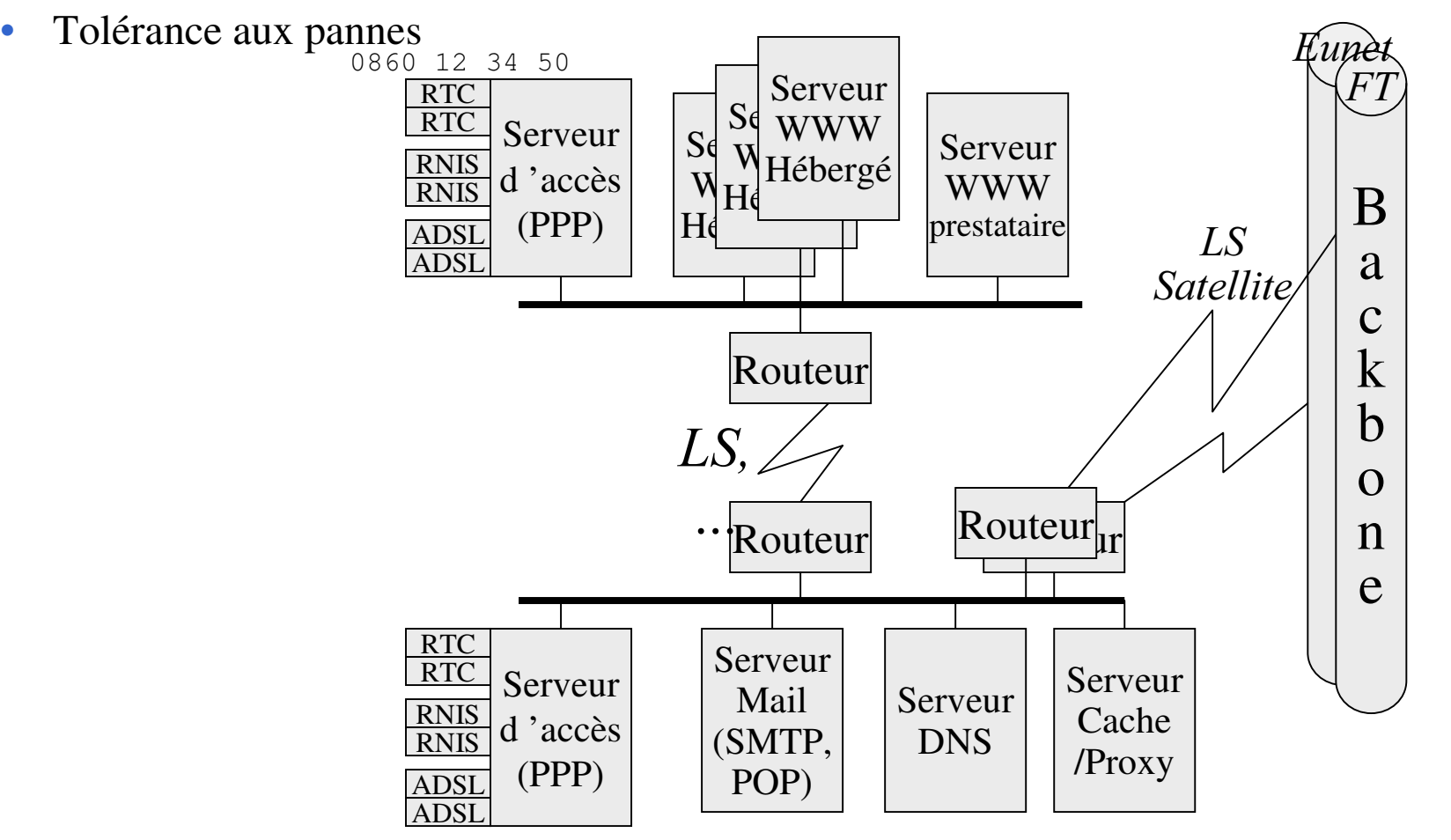

# Les prestataires Internet (iii)

## ■ Abonnement

- particulier
	- adresse IP flottante (par session PPP, en cours de session PPP)
	- paiement au forfait horaire ou illimité et voir même gratuit (Liberty Surf, Fnac, Mageos, … )
- $\bullet$  Commercial / Pro
	- ensemble d 'adresse flottantes ou fixes
	- nom de domaine propre. mycomp.com intermédiaire dans la demande
	- garantie du point d ' accès aux heures de pointe
	- hébergement de serveurs WWW à fins commerciale www.mycomp.com

# L 'hébergement de services Web (i)

- Sur une machine du réseau de votre entreprise
	- adresse IP public fixe pour votre serveur
		- position par rapport au firewall
	- connexion permanente chez votre prestataire
		- coûteux

■ Sur une de vos machines déportées chez votre prestataire

- adresse IP public fixe pour votre serveur
- connexion temporaire chez votre prestataire
	- • administration du serveur, changement de données (nouveaux prix, nouveaux articles, … ), récupération d ' information (nouvelles commandes, nouveaux clients, … )
- problème pour des transactions synchrones
	- commande possible si disponibilité des stocks
- confiance dans le prestataire
	- fichier client chez le prestataire

# L 'hébergement de services Web (ii)

### ■ Sur une machine de votre prestataire

- externalisation, *out-sourcing*, ...
- Serveur dedié, serveur partagé (ou « mutualisé »)
- Location : volume stocké, durée, débit/ volume échangé, …
	- Remarque : location sur un WE pour un réflecteur de jeu en réseau partagé entre « gamers »
- Attention,le prestataire accède à une partie de votre SI
	- Exemple : Akamai, Digital Islands, …

# La connexion temporaire (i) cas du particulier

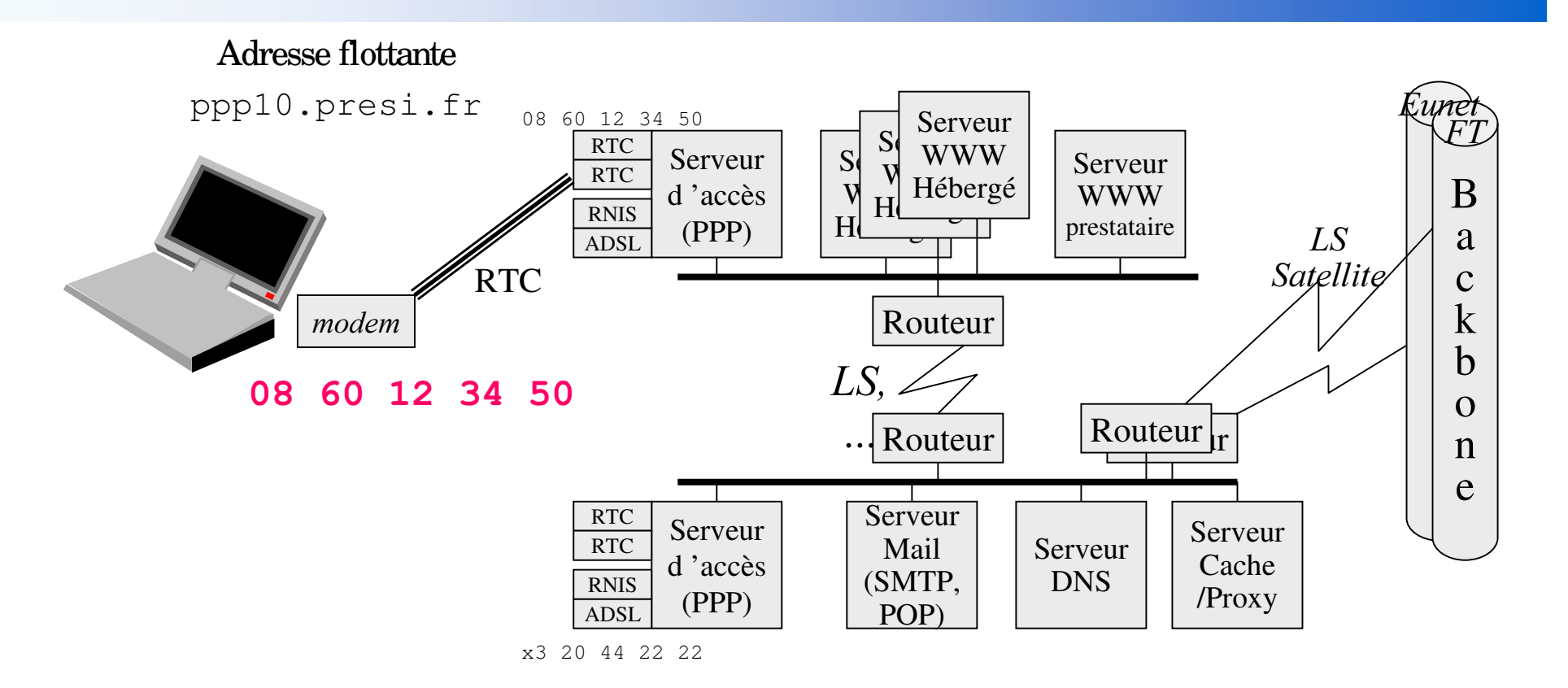

Roaming : l' usager est nomade (national et international)

l' usager se connecte à partir d' un autre numéro de point d' accès (qui peu<sup>t</sup> être celui d' un ISP tiers avec qui son ISP <sup>a</sup> passé des accords)

*Didie* نه<br>م О ж *R Q V* 9S *]* î 7. ć, ၜ ୭ତ ე<br>გ ġ Š 24

# La connexion temporaire (ii) cas d 'une entreprise mycomp.com

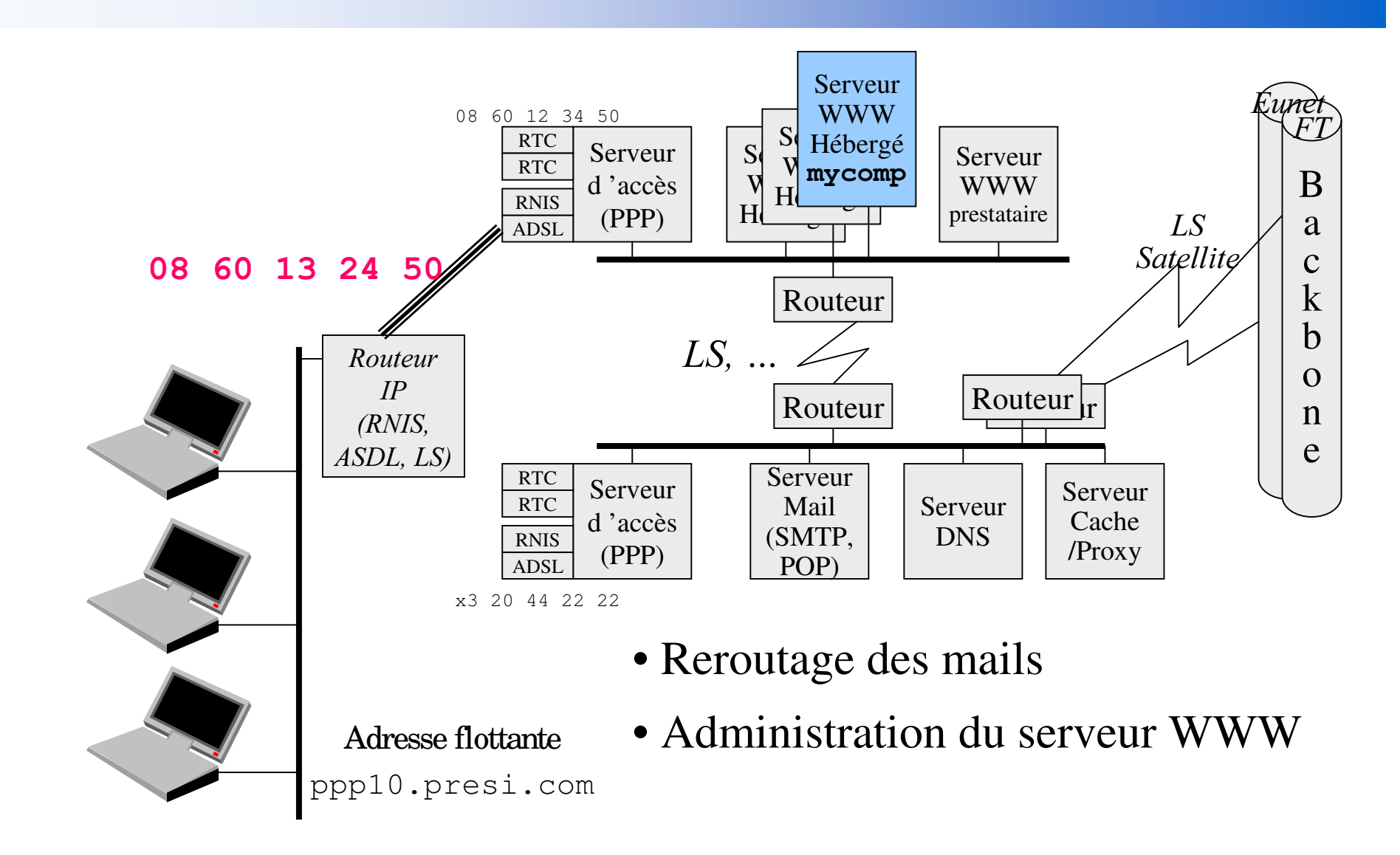

*Didie* نه<br>م О ж *R Q V* 9S *]* î 7. ć, ၜ ୭ତ ი<br>გ ġ Š 24

55

■

# Services gratuits (eh oui !)

### ■ Accès Gratuit

- Point d'accès à Internet
	- Free, FnacNet, Fresbee ...
- QoS à la connexion
	- multiples tentatives aux heures de pointes

### Email Gratuit

- $\bullet$  Boîtes à lettre gratuites
	- formulaires HTML (WebMail), POP3, IMAP4
- $\bullet$ Yahoo, HotMail, Lemel, ...
- Hébergement Gratuit
- le « Business Model »
	- publicité (bannière, fenêtre)
	- $\bullet$ fichage et revente du comportement ??? *(loi Informatique et Liberté)*

# Hébergements gratuits

### ■ Propose un hébergement gratuit

- lycos.com, ...
- $\bullet$ à destination des associations et des particuliers
- •• il faut juste un accès par un ISP

### ■ Hébergement

• Pages Web

référenciation auprès des moteurs de recherche

• Services Web

commun (guestbook, counter, … ) customisé (rare)

• E-mail

Boite locale (POP ou Web)

Redirection (forward)

### ■ Contrepartie

• publicité (bannière, popup, … )

# DNS (TODO)

## Reroutage DNS

- Vers un NAT par exemple
- http://www.dyndns.org/about

# Qu'est ce qu'un Proxy?

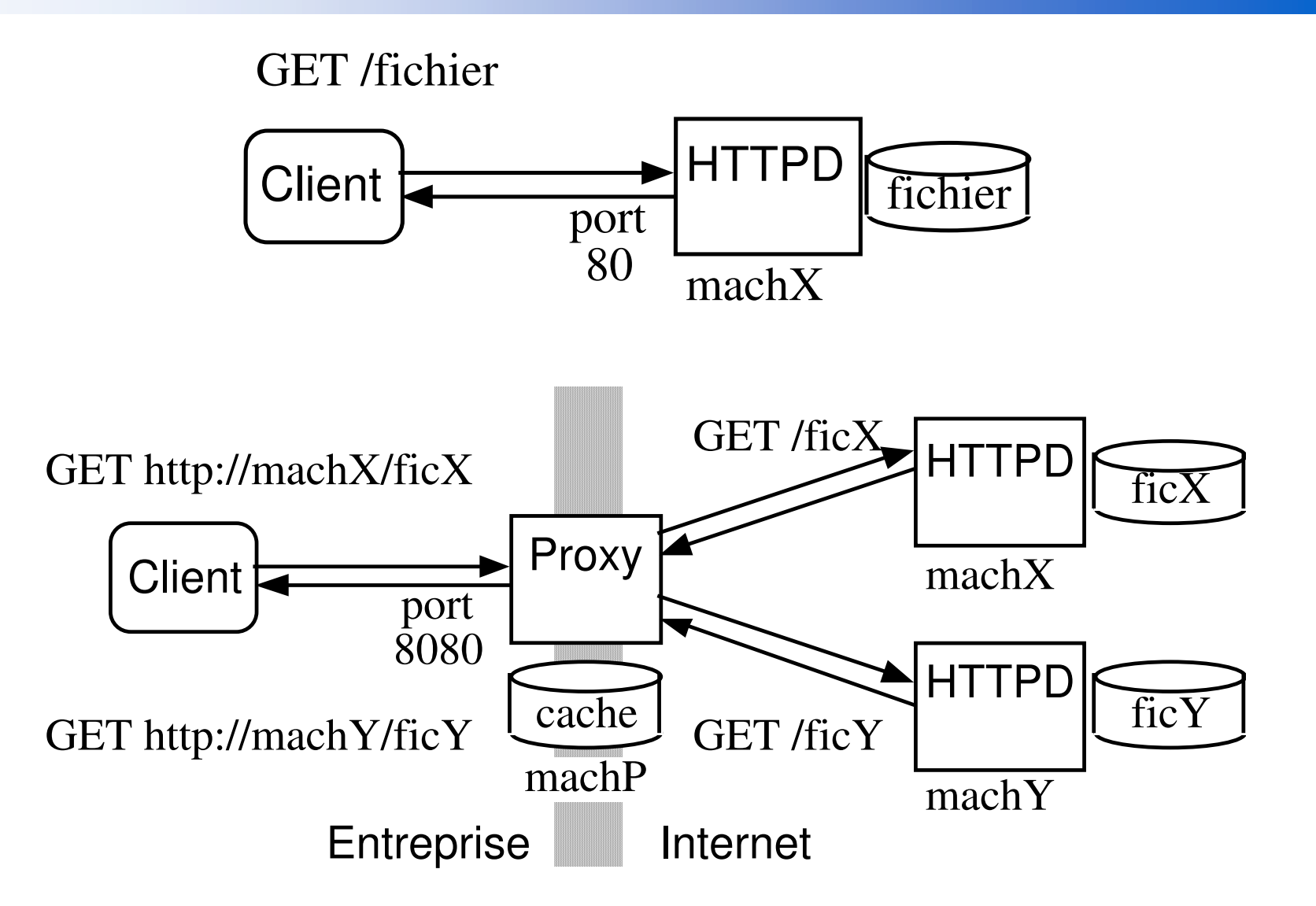

# VoIP (Voice over IP)

## ■ Principe

- Téléphonie/Audioconf sur IP
- $\bullet$ • Communications internationnales

## ■ Contrainte

- Latence de 125 ms
- Technologies
	- UDP, Compression (GSM, ...)

## ■ Outils

- À partir de PC (carte son, ADSL, … )
- PABX et Routeur VoIP pour passerelle vers des téléphones et RTC local

# Des Lectures et des Sites

#### Livres

■

- $\bullet$ G. Pujolle, "Les réseaux", Ed Eyrolles , 3ème éd., 2000, ISBN 2-212-09119-2.
- Douglas E. Comer, « Internetworking with TCP/IP volume I »
- Douglas E. Comer & David L. Stevens, « Internetworking with TCP/IP volume II (Implementation and Design Issues) »
- • Douglas E. Comer & David L. Stevens, « Internetworking with TCP/IP volume III (Client / Server Programming & Apps.) »
- W.R. Stevens, " TCP/IP Règles et Protocoles " Volume 1,2 et 3, Ed Vuibert (Addison-Wesley pour la VA de 1994), 1998, ISBN 2-7117-8639-0
- • Gizèle Cizault, « IPv6, Théorie et pratique », Ed Oreilly, ISBN 2-84177-52-4, 1998.
- Revues
	- •• IEEE Internet Computing http://www.computer.org/internet
	- $\bullet$ • IEEE IT Professional http://www.computer.org/itpro

■ Site

•www.ietf.org